## Package 'st'

October 14, 2022

<span id="page-0-0"></span>Version 1.2.7

Date 2021-11-26

Title Shrinkage t Statistic and Correlation-Adjusted t-Score

Author Rainer Opgen-Rhein, Verena Zuber, and Korbinian Strimmer.

Maintainer Korbinian Strimmer <strimmerlab@gmail.com>

**Depends** R ( $>= 3.0.2$ ), sda ( $>= 1.3.8$ ), fdrtool ( $>= 1.2.17$ ), corpcor ( $>= 1.2.17$ ) 1.6.10)

Imports graphics, stats

Suggests limma, samr

Description Implements the `shrinkage t" statistic

introduced in Opgen-Rhein and Strimmer (2007) [<DOI:10.2202/1544-6115.1252>](https://doi.org/10.2202/1544-6115.1252) and a shrinkage estimate of the ``correlation-adjusted t-score'' (CAT score) described in Zuber and Strimmer (2009) [<DOI:10.1093/bioinformatics/btp460>](https://doi.org/10.1093/bioinformatics/btp460). It also offers a convenient interface to a number of other regularized t-statistics commonly employed in high-dimensional case-control studies.

License GPL  $(>= 3)$ 

URL <https://strimmerlab.github.io/software/st/>

NeedsCompilation no

Repository CRAN

Date/Publication 2021-11-27 06:00:02 UTC

### R topics documented:

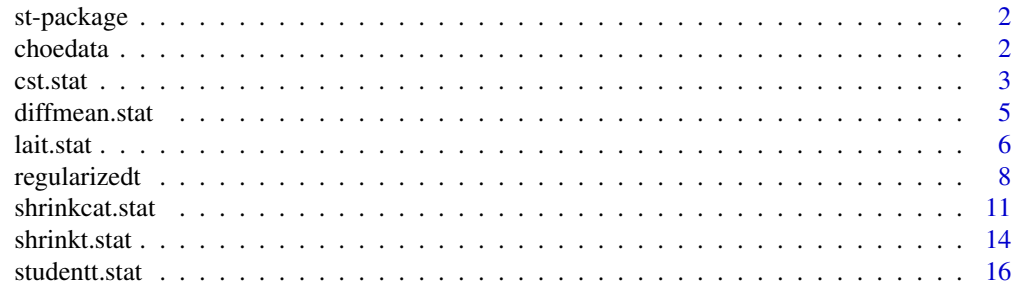

#### <span id="page-1-0"></span>2 choedata

#### **Index** 2008 **[18](#page-17-0)**

st-package *The st package*

#### **Description**

This package implements the "shrinkage t" statistic described in Opgen-Rhein and Strimmer (2007) and a shrinkage estimate of the "correlation-adjusted t-score" (cat score) introduced in Zuber and Strimmer (2009). It also offers a convenient interface to a number of other regularized t-statistics commonly employed in high-dimensional case-control studies.

#### Author(s)

Rainer Opgen-Rhein, Verena Zuber, and Korbinian Strimmer ([https://strimmerlab.github.](https://strimmerlab.github.io/) [io/](https://strimmerlab.github.io/))

#### References

See website: <https://strimmerlab.github.io/software/st/>

#### See Also

[shrinkt.stat](#page-13-1), [shrinkcat.stat](#page-10-1), [studentt.stat](#page-15-1), [modt.stat](#page-7-1), [cst.stat](#page-2-1), [lait.stat](#page-5-1).

choedata *A Subset of the Choe et al. (2005) "Golden Spike" Experiment*

#### Description

These data are expression levels for a subset of the genes investigated in the Choe et al. (2005) "Golden Spike" Affymetrix case-control experiment.

From the original data the 2,535 probe sets for *spike-ins with ratio 1:1 were removed*, leaving in total 11,475 genes with 3 replicates per group, and 1,331 known differentially expressed genes.

#### Usage

data(choedata)

#### Format

choe2.mat is a matrix of dimension 6 times 11,475. It contains the samples in its rows and the genes in its columns.

choe2.L describes the case control-structure of the experiment, and choe2.degenes indicates the known differentially expressed genes. choe2.symbol.name, choe2.probe.name, and choe2.mapping provide additional information on the investigated genes.

#### <span id="page-2-0"></span>cst.stat 3

### References

Choe, S. E., M. Boutros, A. M. Michelson, G. M. Church, and M. ~S. Halfon. 2005. Preferred analysis methods for Affymetrix GeneChips revealed by a wholly defined control data set. *Genome Biology* 6, R16.

#### Examples

```
# load st library
library("st")
# load data set
data(choedata)
# 6 samples, 11,475 genes
dim(choe2.mat)
# two groups (case vs. control
choe2.L
# 1,331 differentially expressed genes
sum(choe2.degenes)
# further information on genes
choe2.symbol.name
choe2.probe.name
```
choe2.mapping

<span id="page-2-1"></span>cst.stat *Correlation-Shared t-Statistic*

#### Description

shrinkcat.stat and shrinkcat.fun compute the "correlation-shared" t-statistic of Tibshirani and Wassermann (2006).

#### Usage

```
cst.stat(X, L, verbose=TRUE)
cst.fun(L, verbose=TRUE)
```
#### Arguments

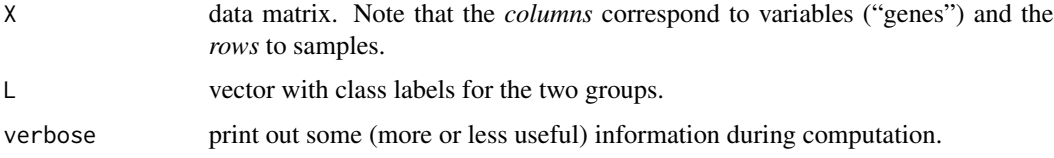

#### <span id="page-3-0"></span>Details

The correlation-shared t-statistic for a gene is computed as the average of t-scores correlated with that gene. For mathematical details see Tibshirani and Wasserman (2006).

#### Value

cst.stat returns a vector containing correlation-shared t-statistic for each variable/gene.

The corresponding cst.fun functions return a function that computes the correlation-shared tstatistic when applied to a data matrix (this is very useful for simulations).

#### Author(s)

Korbinian Strimmer (<https://strimmerlab.github.io>).

#### References

Tibshirani, R., and L. Wasserman. 2006. Correlation-sharing for detection of differential gene expression. See <https://arxiv.org/abs/math/0608061> for publication details.

#### See Also

[shrinkcat.stat](#page-10-1), [lait.stat](#page-5-1).

```
# load st library
library("st")
# prostate data set
data(singh2002)
X =singh2002$x
L =singh2002$y
dim(X) # 102 6033
length(L) # 102
# correlation shared t statistic
## Not run:
score = cst.start(X, L)idx = order(abs(score), decreasing=TRUE)
idx[1:10]
# [1] 610 1720 364 332 914 3940 4546 1068 579 4331
## End(Not run)
# compared with:
# Student t statistic
score = studentt.stat(X, L)
idx = order(abs(score), decreasing=TRUE)
idx[1:10]
```
#### <span id="page-4-0"></span>diffmean.stat 5

# [1] 610 1720 364 332 914 3940 4546 1068 579 4331

# for the same example using the shrinkage cat score see shrinkcat.stat()

<span id="page-4-1"></span>diffmean.stat *Difference of Means ("Fold Change") and Rank Products Statistic*

#### Description

These function compute the difference of group means ("fold change") and the related rank products statistic of Breitling et al. (2004).

#### Usage

```
diffmean.stat(X, L)
diffmean.fun(L)
rankprod.stat(X, L)
rankprod.fun(L)
```
#### Arguments

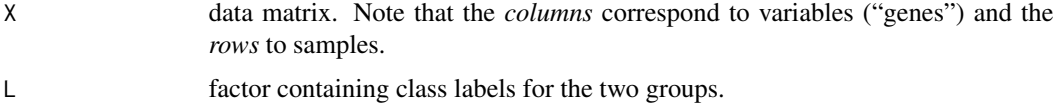

#### Details

diffmean.\* computes the difference of means (i.e. the fold-change for log-transformed data).

rankprod.\* computes the two-sided rank products statistic, i.e. the geometric mean of the ranks of the pairwise absolute mean differences (Breitling et al. 2004). Note that for consistency with the other functions in this package the *complement* of the averaged ranks is returned (i.e. rank 1 becomes  $ncol(X)$ , rank 2 becomes  $ncol(X)-1$ , etc.).

#### Value

The \*.stat functions directly return the respective statistic for each variable.

The corresponding \*.fun functions return a function that produces the respective statistics when applied to a data matrix (this is very useful for simulations).

#### Author(s)

Korbinian Strimmer (<https://strimmerlab.github.io>).

This function is in part based on code from Henry Wirth.

#### <span id="page-5-0"></span>References

Breitling, R., et al. 2004. Rank products: a simple, yet powerful, new method to detect differentially regulated genes in replicated microarray experiments. FEBS Letters 573:83-9.

#### See Also

[studentt.stat](#page-15-1),[shrinkt.stat](#page-13-1).

#### Examples

```
# load st library
library("st")
# load Choe et al. (2005) data
data(choedata)
X <- choe2.mat
dim(X) # 6 11475
L < - choe2.L\mathbf{L}# L may also contain some real labels
L = c("group 1", "group 1", "group 1", "group 1", "group 2", "group 2", "group 2")# difference of means resp. fold change statistic
score = diffmean.start(X, L)order(abs(score), decreasing=TRUE)[1:10]
# [1] 4790 6620 1022 10979 970 35 2693 5762 5885 2
# two-sided rank products statistic
score = rankprod.start(X, L)order(score, decreasing=TRUE)[1:10]
# [1] 4790 1022 10979 6620 35 2693 970 5762 5885 2
```
<span id="page-5-1"></span>lait.stat *Correlation-Predicted t-Statistic*

#### Description

lait.stat, laicat.fun, and lai.tscore compute the "correlation-predicted" t-statistic of Lai (2008).

#### Usage

```
lait.stat(X, L, f=0.2, verbose=TRUE)
lait.fun(L, f=0.2, verbose=TRUE)
lai.tscore(gene, tscore, corr, f=0.2, plot=FALSE)
```
#### <span id="page-6-0"></span>lait.stat 7 metatra. Perustiwa 1999 metatra. Perustiwa 1999 metatra. Perustiwa 1999 metatra. Perustiwa 1999 me

#### **Arguments**

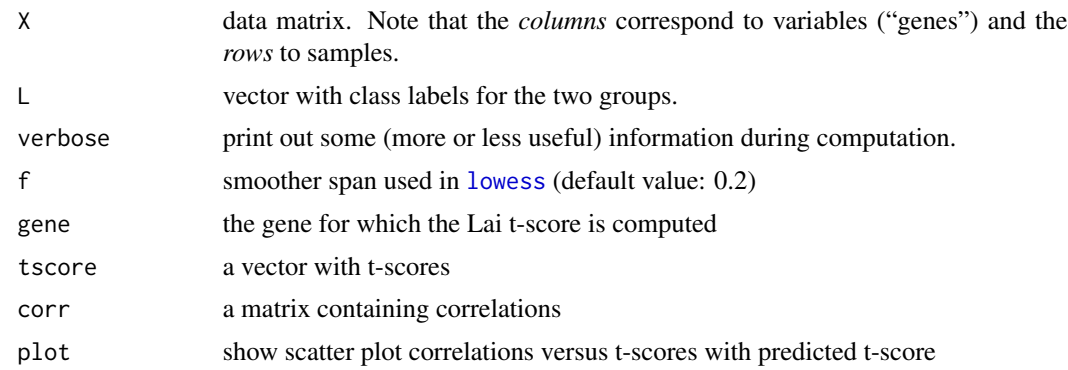

#### Details

The correlation-predicted t-statistic for a gene is the t-score predicted by local linear regression using all other genes. For mathematical details see Lai (2008).

#### Value

lait.stat returns a vector containing correlation-predicted t-statistic for each variable/gene.

The corresponding lait. fun functions return a function that computes the correlation-shared tstatistic when applied to a data matrix (this is very useful for simulations).

The function lai.tscore allows to compute the correlation-predicted t-statistic for a gene given a correlation matrix and a vector of t-statistics.

#### Author(s)

Verena Zuber and Korbinian Strimmer (<https://strimmerlab.github.io>).

#### References

Lai, Y.. 2008. Genome-wide co-expression based prediction of differential expression. Bioinformatics **24**:666-673.

#### See Also

[shrinkcat.stat](#page-10-1), [cst.stat](#page-2-1).

```
# load st library
library("st")
# prostate data set
data(singh2002)
X =singh2002$x
L =singh2002$y
```
#### <span id="page-7-0"></span>8 regularizedt

```
dim(X) # 102 6033
length(L) # 102
# compute correlation-predicted t-score for various choices
# of smoothing span
## Not run:
score1 = lait.start(X, L, f=0.1)idx1 = order(abs(score1), decreasing=TRUE)
idx1[1:10]
# 1072 297 1130 4495 4523 4041 1089 955 373 3848
score3 = lait.start(X, L, f=0.3)idx3 = order(abs(score3), decreasing=TRUE)
idx3[1:10]
# 1130 962 1688 1223 583 1118 955 297 698 1219
score5 = lait.start(X, L, f=0.5)idx5 = order(abs(score5), decreasing=TRUE)
idx5[1:10]
# 698 962 1223 1219 739 1172 583 694 3785 3370
score7 = lait.start(X, L, f=0.7)idx7 = order(abs(score7), decreasing=TRUE)
idx7[1:10]
# 698 739 1219 962 3785 725 694 735 3370 1172
# pick the one with highest correlation to Student t score
t = student.start(X, L)cor(t, score1, method="spearman") # 0.4265832
cor(t, score3, method="spearman") # 0.471273
cor(t, score5, method="spearman") # 0.4750564
cor(t, score7, method="spearman") # 0.4666669
# focus on gene 19
t = student.start(X, L)R = cor(centroids(X, L, lambda.var=0, centered.data=TRUE,
             verbose=TRUE)$centered.data)
lai.tscore(gene=19, t, R, f=0.5, plot=TRUE)
## End(Not run)
```
<span id="page-7-1"></span>

regularizedt *Various (Regularized) t Statistics*

#### regularizedt 9

#### Description

These functions provide a simple interface to a variety of (regularized) t statistics that are commonly used in the analysis of high-dimensional case-control studies.

#### Usage

```
efront.stat(X, L, verbose=TRUE)
efront.fun(L, verbose=TRUE)
sam.stat(X, L)
sam.fun(L)
samL1.stat(X, L, method=c("lowess", "cor"), plot=FALSE, verbose=TRUE)
samL1.fun(L, method=c("lowess", "cor"), plot=FALSE, verbose=TRUE)
modt.stat(X, L)
modt.fun(L)
```
#### Arguments

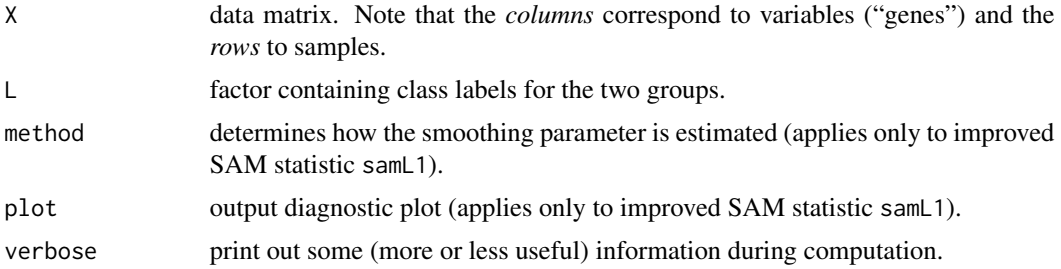

#### Details

efront. \* computes the t statistic using the 90 % rule of Efron et al. (2001).

sam. \* computes the SAM t statistic of Tusher et al. (2001). Note that this requires the additional installation of the "samr" package.

samL1.\* computes the improved SAM t statistic of Wu (2005). Note that part of the code in this function is based on the R code providec by B. Wu.

modt.\* computes the moderated t statistic of Smyth (2004). Note that this requires the additional installation of the "limma" package.

All the above statistics are compared relative to each other and relative to the shrinkage t statistic in Opgen-Rhein and Strimmer (2007).

#### Value

The \*.stat functions directly return the respective statistic for each variable.

The corresponding \*.fun functions return a function that produces the respective statistics when applied to a data matrix (this is very useful for simulations).

#### Author(s)

Rainer Opgen-Rhein and Korbinian Strimmer (<https://strimmerlab.github.io>).

#### <span id="page-9-0"></span>References

Opgen-Rhein, R., and K. Strimmer. 2007. Accurate ranking of differentially expressed genes by a distribution-free shrinkage approach. Statist. Appl. Genet. Mol. Biol. 6:9. <DOI:10.2202/1544-6115.1252>

#### See Also

[diffmean.stat](#page-4-1), [studentt.stat](#page-15-1), [shrinkt.stat](#page-13-1), [shrinkcat.stat](#page-10-1).

```
# load st library
library("st")
# load Choe et al. (2005) data
data(choedata)
X <- choe2.mat
dim(X) # 6 11475
L <- choe2.L
L
# L may also contain some real labels
L = c("group 1", "group 1", "group 1", "group 2", "group 2", "group 2")# Efron t statistic (90 % rule)
score = efront.start(X, L)order(score^2, decreasing=TRUE)[1:10]
# [1] 4790 10979 11068 1022 50 724 5762 43 10936 9939
# sam statistic
# (requires "samr" package)
#score = sam.start(X, L)#order(score^2, decreasing=TRUE)[1:10]
#[1] 4790 10979 1022 5762 35 970 50 11068 10905 2693
# improved sam statistic
#score = samL1.stat(X, L)
#order(score^2, decreasing=TRUE)[1:10]
#[1] 1 2 3 4 5 6 7 8 9 10
# here all scores are zero!
# moderated t statistic
# (requires "limma" package)
#score = modt.start(X, L)#order(score^2, decreasing=TRUE)[1:10]
# [1] 4790 10979 1022 5762 35 50 11068 970 10905 43
# shrinkage t statistic
score = shrinkt.stat(X, L)
order(score^2, decreasing=TRUE)[1:10]
#[1] 10979 11068 50 1022 724 5762 43 4790 10936 9939
```
<span id="page-10-1"></span><span id="page-10-0"></span>

#### Description

shrinkcat.stat and shrinkcat.fun compute a shrinkage estimate of the "correlation-adjusted t score" of Zuber and Strimmer (2009).

#### Usage

```
shrinkcat.stat(X, L, lambda, lambda.var, lambda.freqs, var.equal=TRUE,
   paired=FALSE, verbose=TRUE)
shrinkcat.fun(L, lambda, lambda.var, lambda.freqs, var.equal=TRUE,
   verbose=TRUE)
```
#### Arguments

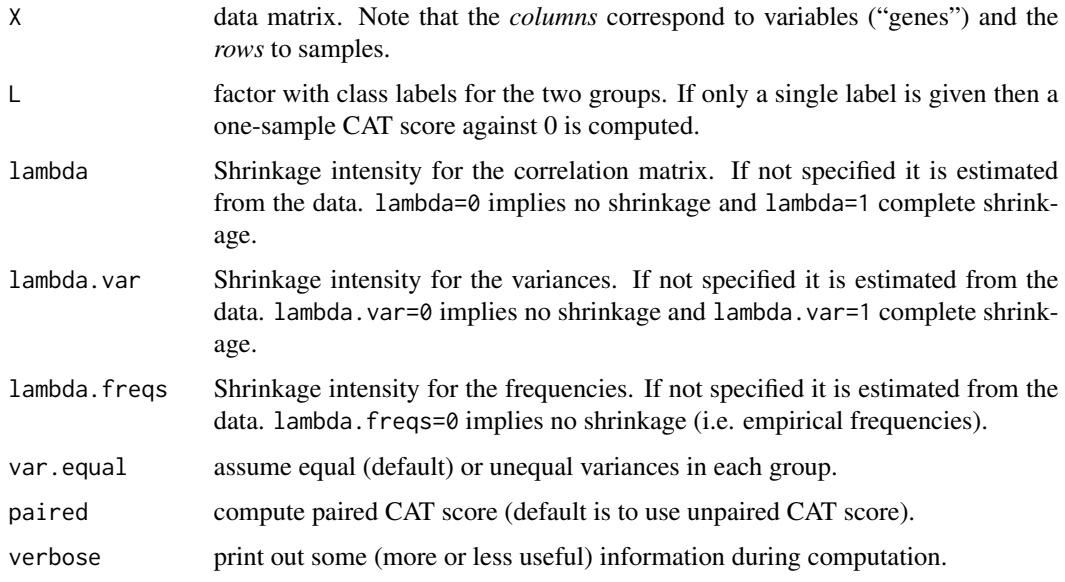

#### Details

The CAT ("correlation-adjusted t") score is the product of the square root of the inverse correlation matrix with a vector of t scores. The CAT score thus describes the contribution of each individual feature in separating the two groups, after removing the effect of all other features.

In Zuber and Strimmer (2009) it is shown that the CAT score is a natural criterion to rank features in the presence of correlation. If there is no correlation, the CAT score reduces to the usual t score (hence in this case the estimate from shrinkcat.stat equals that from [shrinkt.stat](#page-13-1)).

The function [catscore](#page-0-0) implements multi-class CAT scores.

#### <span id="page-11-0"></span>Value

shrinkcat.stat returns a vector containing a shrinkage estimate of the "CAT score" for each variable/gene.

The corresponding shrinkcat.fun functions return a function that computes the cat score when applied to a data matrix (this is very useful for simulations).

The scale factor in the "shrinkage CAT" statistic is computed from the estimated frequencies (to use the standard empirical scale factor set lambda.freqs=0).

#### Author(s)

Verena Zuber and Korbinian Strimmer (<https://strimmerlab.github.io>).

#### References

Zuber, V., and K. Strimmer. 2009. Gene ranking and biomarker discovery under correlation. Bioinformatics 25: 2700-2707. <DOI:10.1093/bioinformatics/btp460>

#### See Also

[catscore](#page-0-0), [shrinkt.stat](#page-13-1), [cst.stat](#page-2-1), [lait.stat](#page-5-1).

#### Examples

# load st library

```
library("st")
# prostate data set
data(singh2002)
X =singh2002$x
L =singh2002$y
dim(X) # 102 6033
length(L) # 102
# shrinkage cat statistic
score = shrinkcat.start(X, L)idx = order(score^2, decreasing=TRUE)
idx[1:10]
# 610 364 1720 3647 3375 332 3282 3991 1557 914
# compute q-values and local false discovery rates
library("fdrtool")
fdr.out = fdrtool(as.vector(score))
sum(fdr.out \text{Squal} < 0.05)sum(fdr.out$lfdr < 0.2)
```
# compared with:

#### shrinkcat.stat 13

```
# shrinkage t statistic
score = shrinkt.start(X, L)idx = order(score^2, decreasing=TRUE)
idx[1:10]
# 610 1720 3940 914 364 332 3647 4331 579 1068
# shrinkage CAT score with zero correlation among predictors
# is the same as shrinkage t
score2 = shrinkcat.stat(X, L, lambda=1)
sum((score2-score)^2)
# Student t statistic
score = student.start(X, L)idx = order(score^2, decreasing=TRUE)
idx[1:10]
# 610 1720 364 332 914 3940 4546 1068 579 4331
# shrinkage CAT score with zero correlation and no shrinkage
# is the same as student t
score2 = shrinkcat.stat(X, L, lambda=1, lambda.var=0, lambda.freqs=0,
  verbose=FALSE)
sum((score2-score)^2)
# difference of means ("Fold Change")
score = diffmean.start(X, L)idx = order(abs(score), decreasing=TRUE)
idx[1:10]
# 735 610 694 298 698 292 739 3940 702 721
## paired CAT score
# we drop two cancer cases to make samples size equal in
# the two groups to allow to compute paired statistic
X = X[1:100, ]L = L[1:100]sum(L=="cancer") # 50
sum(L=="healthy") # 50
# paired shrinkage CAT score
scat.paired = shrinkcat.stat(X, L, paired=TRUE)
# for zero correlation the paired shrinkage CAT score
# reduces to the paired shrinkage t score
score = shrinkt.stat(X, L, paired=TRUE, verbose=FALSE)
score2 = shrinkcat.stat(X, L, lambda=1, paired=TRUE, verbose=FALSE)
sum((score-score2)^2)
```
<span id="page-13-1"></span><span id="page-13-0"></span>

#### Description

shrinkt.stat and shrinkt.fun compute the "shrinkage t" statistic of Opgen-Rhein and Strimmer (2007).

#### Usage

```
shrinkt.stat(X, L, lambda.var, lambda.freqs, var.equal=TRUE,
   paired=FALSE, verbose=TRUE)
shrinkt.fun(L, lambda.var, lambda.freqs, var.equal=TRUE, verbose=TRUE)
```
#### Arguments

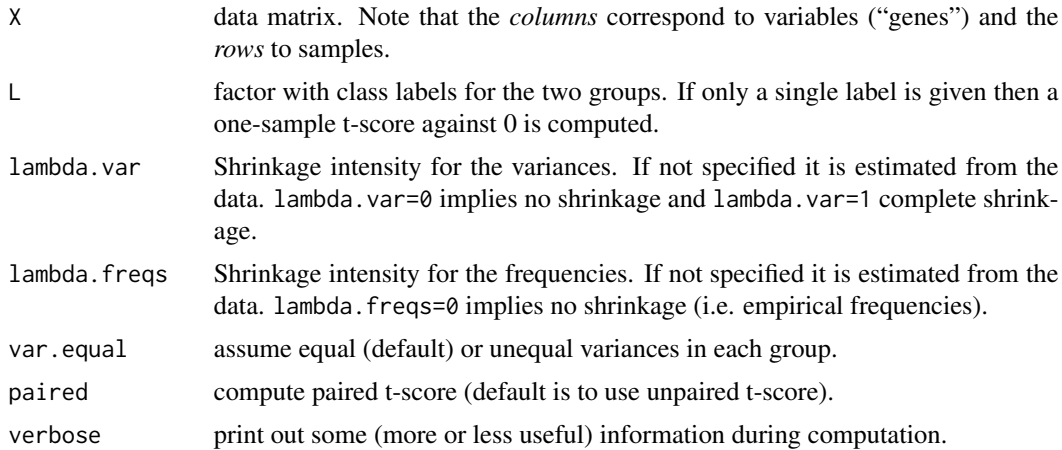

#### Details

The "shrinkage t" statistic is similar to the usual t statistic, with the replacement of the sample variances by corresponding shrinkage estimates. These are derived in a distribution-free fashion and with little a priori assumptions. Using the "shrinkage t" statistic procduces highly accurate rankings - see Opgen-Rhein and Strimmer (2007).

The "shrinkage t" statistic can be generalized to include gene-wise correlation, see [shrinkcat.stat](#page-10-1).

The scale factor in the "shrinkage t" statistic is computed from the estimated frequencies (to use the standard empirical scale factor set lambda.freqs=0).

#### Value

shrinkt.stat returns a vector containing the "shrinkage t" statistic for each variable/gene.

The corresponding shrinkt. fun functions return a function that produces the "shrinkage t" statistics when applied to a data matrix (this is very useful for simulations).

#### <span id="page-14-0"></span>shrinkt.stat 15

#### Author(s)

Rainer Opgen-Rhein, Verena Zuber, and Korbinian Strimmer ([https://strimmerlab.github.](https://strimmerlab.github.io) [io](https://strimmerlab.github.io)).

#### References

Opgen-Rhein, R., and K. Strimmer. 2007. Accurate ranking of differentially expressed genes by a distribution-free shrinkage approach. Statist. Appl. Genet. Mol. Biol. 6:9. <DOI:10.2202/1544-6115.1252>

#### See Also

[studentt.stat](#page-15-1), [diffmean.stat](#page-4-1), [shrinkcat.stat](#page-10-1).

```
# load st library
library("st")
# load Choe et al. (2005) data
data(choedata)
X < - choe2.mat
dim(X) # 6 11475
L < - choe2.LL
# L may also contain some real labels
L = c("group 1", "group 1", "group 1", "group 2", "group 2", "group 2", "group 2")# shrinkage t statistic (equal variances)
score = shrinkt.start(X, L)order(score^2, decreasing=TRUE)[1:10]
# [1] 10979 11068 50 1022 724 5762 43 4790 10936 9939
# lambda.var (variances): 0.3882
# lambda.freqs (frequencies): 1
# shrinkage t statistic (unequal variances)
score = shrinkt.stat(X, L, var.equal=FALSE)
order(score^2, decreasing=TRUE)[1:10]
# [1] 11068 50 10979 724 43 1022 5762 10936 9939 9769
# lambda.var class #1 and class #2 (variances): 0.3673 0.3362
# lambda.freqs (frequencies): 1
# compute q-values and local false discovery rates
library("fdrtool")
fdr.out = fdrtool(score)
sum(fdr.out$qval < 0.05)
sum(for.out$lfor < 0.2)
fdr.out$param
```

```
# computation of paired t-score
# paired shrinkage t statistic
score = shrinkt.stat(X, L, paired=TRUE)
order(score^2, decreasing=TRUE)[1:10]
# [1] 50 4790 5393 11068 5762 10238 9939 708 728 68
# if there is no shrinkage the paired shrinkage t score reduces
# to the conventional paired student t statistic
score = studentt.stat(X, L, paired=TRUE)
score2 = shrinkt.stat(X, L, lambda.var=0, lambda.freqs=0, paired=TRUE, verbose=FALSE)
sum((score-score2)^2)
```
<span id="page-15-1"></span>studentt.stat *(Paired) Student t Statistic*

#### Description

These functions provide a simple interface to compute (paired) Student t statistics in the analysis of high-dimensional case-control studies.

#### Usage

studentt.stat(X, L, var.equal=TRUE, paired=FALSE) studentt.fun(L, var.equal=TRUE)

#### Arguments

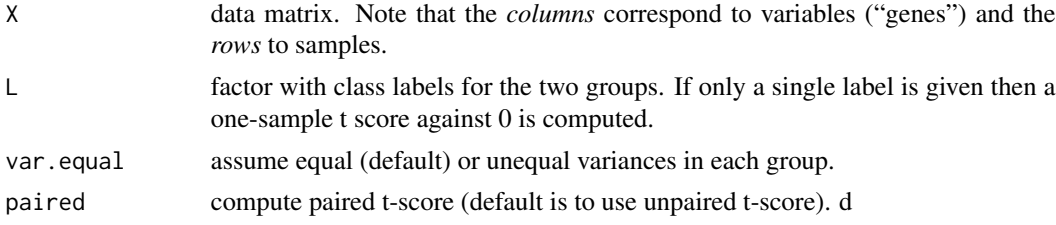

#### Value

The studentt.stat function returns a vector containing the t-statistic for each variable. It can be specified whether the variances in the two groups are equal. A paired t-score can also be computed.

The studentt.fun function returns a function that computes the t-score statistics when applied to a data matrix (useful for simulations).

#### Author(s)

Verena Zuber and Korbinian Strimmer (<https://strimmerlab.github.io>).

#### <span id="page-16-0"></span>studentt.stat 17

#### See Also

[shrinkt.stat](#page-13-1), [shrinkcat.stat](#page-10-1).

```
# load st library
library("st")
# load Choe et al. (2005) data
data(choedata)
X <- choe2.mat
dim(X) # 6 11475
L < - choe2.L\mathbf{L}# L may also contain some real labels
L = c("group 1", "group 1", "group 1", "group 2", "group 2", "group 2", "group 2")# student t statistic (equal variances)
score = student.start(X, L)order(score^2, decreasing=TRUE)[1:10]
# [1] 11068 724 9990 11387 11310 9985 9996 11046 43 50
# the same computed with standard R methods (slower!)
#score2 = apply(X, 2, function(x) t.test(x \sim L, var.equal=TRUE)$statistic)
#sum((score-score2)^2)
# student t statistic (unequal variances)
score = studentt.stat(X, L, var.equal=FALSE)
order(score^2, decreasing=TRUE)[1:10]
# [1] 11068 724 9990 11387 11310 9985 9996 11046 43 50
# the same computed with standard R methods (slower!)
#score2 = apply(X, 2, function(x) t.test(x ~ L, var.equal=FALSE)$statistic)
#sum((score-score2)^2)
# paired student t statistic
score = studentt.stat(X, L, paired=TRUE)
order(score^2, decreasing=TRUE)[1:10]
# [1] 9985 7239 5393 11387 11310 9942 10238 9996 11015 11276
```

```
# the same computed with standard R methods (slower!)
#score2 = apply(X, 2, function(x) t.test(x ~ L, paired=TRUE)$statistic)
#sum((score-score2)^2)
```
# <span id="page-17-0"></span>Index

∗ datasets choedata, [2](#page-1-0) ∗ multivar shrinkcat.stat, [11](#page-10-0) ∗ univar cst.stat, [3](#page-2-0) diffmean.stat, [5](#page-4-0) lait.stat, [6](#page-5-0) regularizedt, [8](#page-7-0) shrinkt.stat, [14](#page-13-0) st-package, [2](#page-1-0) studentt.stat, [16](#page-15-0) choe2.degenes *(*choedata*)*, [2](#page-1-0) choe2.mapping *(*choedata*)*, [2](#page-1-0) choe2.probe.name *(*choedata*)*, [2](#page-1-0)

catscore, *[11,](#page-10-0) [12](#page-11-0)* choe2.L *(*choedata*)*, [2](#page-1-0) choe2.mat *(*choedata*)*, [2](#page-1-0) choe2.symbol.name *(*choedata*)*, [2](#page-1-0) choedata, [2](#page-1-0) cst.fun *(*cst.stat*)*, [3](#page-2-0) cst.stat, *[2](#page-1-0)*, [3,](#page-2-0) *[7](#page-6-0)*, *[12](#page-11-0)*

diffmean.fun *(*diffmean.stat*)*, [5](#page-4-0) diffmean.stat, [5,](#page-4-0) *[10](#page-9-0)*, *[15](#page-14-0)*

efront.fun *(*regularizedt*)*, [8](#page-7-0) efront.stat *(*regularizedt*)*, [8](#page-7-0)

lai.tscore *(*lait.stat*)*, [6](#page-5-0) lait.fun *(*lait.stat*)*, [6](#page-5-0) lait.stat, *[2](#page-1-0)*, *[4](#page-3-0)*, [6,](#page-5-0) *[12](#page-11-0)* lowess, *[7](#page-6-0)*

modt.fun *(*regularizedt*)*, [8](#page-7-0) modt.stat, *[2](#page-1-0)* modt.stat *(*regularizedt*)*, [8](#page-7-0)

rankprod.fun *(*diffmean.stat*)*, [5](#page-4-0)

rankprod.stat *(*diffmean.stat*)*, [5](#page-4-0) regularizedt, [8](#page-7-0)

sam.fun *(*regularizedt*)*, [8](#page-7-0) sam.stat *(*regularizedt*)*, [8](#page-7-0) samL1.fun *(*regularizedt*)*, [8](#page-7-0) samL1.stat *(*regularizedt*)*, [8](#page-7-0) shrinkcat.fun *(*shrinkcat.stat*)*, [11](#page-10-0) shrinkcat.stat, *[2](#page-1-0)*, *[4](#page-3-0)*, *[7](#page-6-0)*, *[10](#page-9-0)*, [11,](#page-10-0) *[14,](#page-13-0) [15](#page-14-0)*, *[17](#page-16-0)* shrinkt.fun *(*shrinkt.stat*)*, [14](#page-13-0) shrinkt.stat, *[2](#page-1-0)*, *[6](#page-5-0)*, *[10](#page-9-0)[–12](#page-11-0)*, [14,](#page-13-0) *[17](#page-16-0)* st-package, [2](#page-1-0) studentt.fun *(*studentt.stat*)*, [16](#page-15-0) studentt.stat, *[2](#page-1-0)*, *[6](#page-5-0)*, *[10](#page-9-0)*, *[15](#page-14-0)*, [16](#page-15-0)